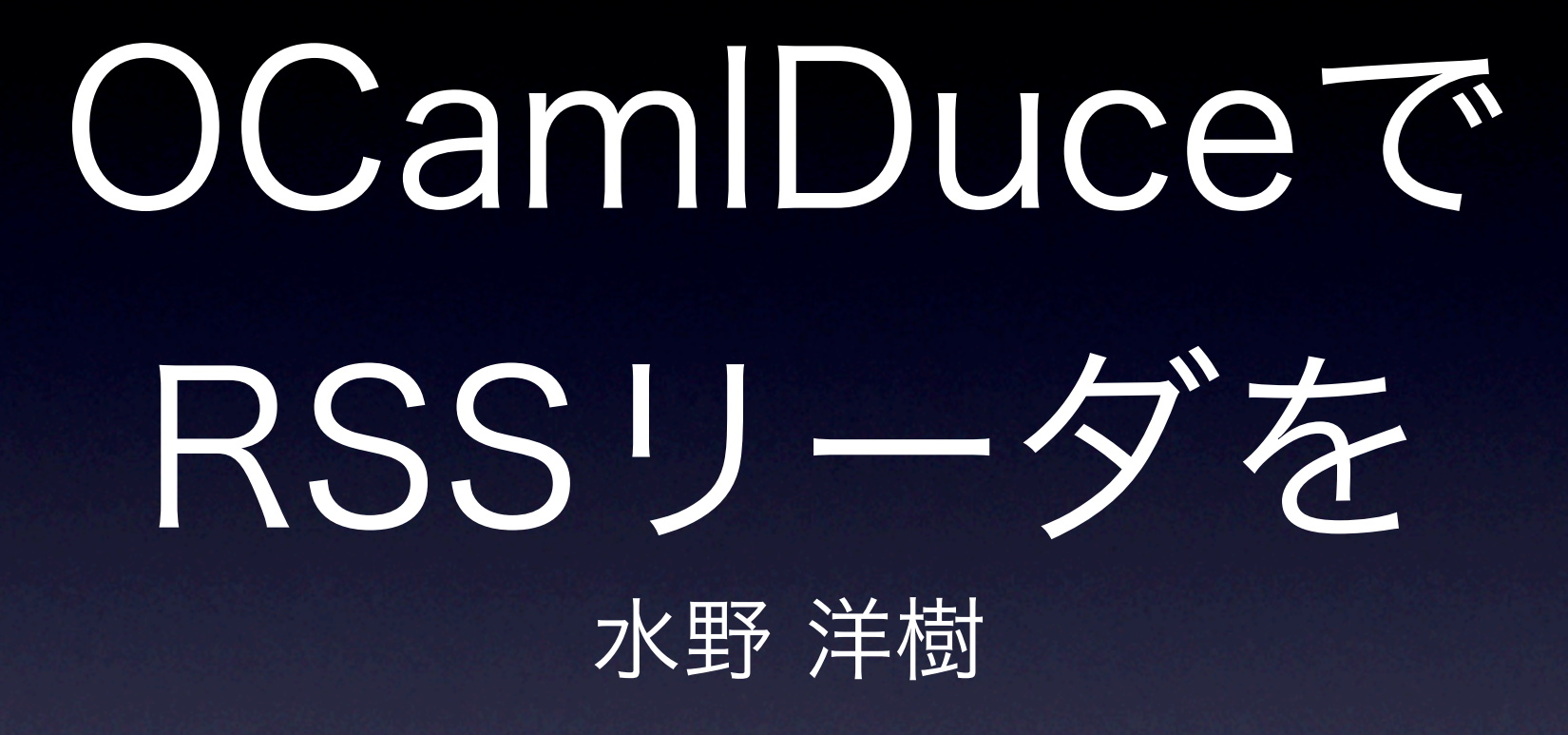

## RSSって何?

- 更新情報を配信するアレ
- いろんな種類がある。
	- RSS 1.0, RSS 2.0, Atomなどなど...
- 単純化のため、偽RSSを使う

### 傷民SSの例

<rdf> <item> <title>less is more</title> <link>http://example.com/a</link> <description>...</description> </item> <item> <title>keep it simple</title> <link>http://example.com/b</link> <description>...</description> </item> </rdf>

# OCamlDuceって何?

- OCaml + CDuce = OCamIDuce
- CDuce
	- XMLを扱える関数型言語
	- OCamlに似ているけど別物
- 追加された機能は{{...}}のように書く

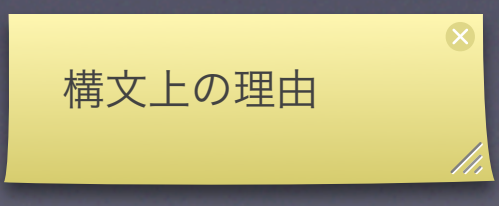

### サンプルデータ

 $let rss = \{ \} < rdf >$  <item>[ <title>"less is more" <link>["http://example.com/a](http://example.com/a)" <description>"..." and the second second <item>[ <title>"keep it simple" <link>["http://example.com/b](http://example.com/b)" <description>"..." and the second property of the second second second second second second second second second second second se ]}};; 色

## 値の書き方

•  $[1: 100 \text{ at } t = 0]$  attr2="b">[1 2 3]

ヘテロジーニアスなリスト

- [...]はシーケンス。リストではない
- 文字列は文字のシーケンス
	- "abc"= $[a'$  'b' 'c']
	- <p>"hoge"のように書ける

### RSSの型

type  $\text{rdf} = \{ \}$  <rdf> [<item>[ <title>String <link>String <description>String ]+ and the company of the company of the company of the company of the company of the company of the company of the company of the company of the company of the company of the company of the company of the company of the comp }};;

## 型の書き方

- 基本的に値の書き方と似てる
- Int,Stringなどと大文字で始まる
- 正規表現が使える
	- [Int\*] : Intが任意個続くシーケンス
	- R\* , R+ , R? , R1 | R2など
	- \_だって使える

 $[Int] := int list$  $[Int^*] == int list$ 

#### itemの取り出し let items (rss : {{rdf}}) : {{[item\*]}} = match rss with {{<rdf>items}} -> items;;

(\* 別の方法 \*) let items (rss:{{rdf}}) =  $let$  {{ $<$ rdf>items}} = rss in items;;

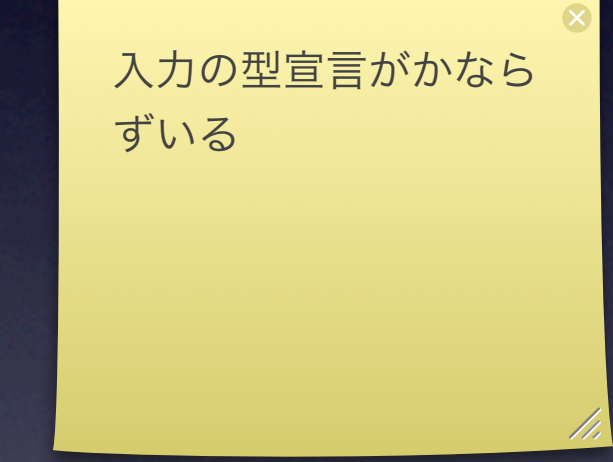

## 美行例

```
# items rss;;
- : {{[ item* ]}} =
{[\nvert\mathbf{z}]\in\mathbb{R}^n$} <title>[ 'less is more' ]
     <link>[ 'http://example.com/a' ]
     <description>[ '...' ]
 ]
    <item>[
     <title>[ 'keep it simple' ]
     <link>[ 'http://example.com/b' ]
     <description>[ '...' ]
 ]
 ]}}
```
## XMLパターン

- OCmalでパターンが使えるところなら どこでも使える、らしい
- 基本的に値の書き方と同じ
- 正規表現が使える
- 欲張りじゃない正規表現もある
	- \*?,+?など

## itemの変換

• 変換にはmap ... withが便利

 $let$  trans  $(rss:\{f \circ f\}) =$  let xs = items rss in  $\{\{\text{\slobody>}}($  map xs with <item>[<title>title <link>url \_\*] ->  $\lceil$  <p> $\lceil$  <a href=url>title]]) }};;

## 実行例

# trans rss;;  $-$ : {{<br/> \left{shadd{shadd{shadd{shadd{shadd{shadd{shadd{shadd{shadd{shadd{shadd{shadd{shadd{shadd{shadd{shadd{shadd{shadd{shadd{shadd{shadd{shadd{shadd{shadd{shadd{shadd{shadd{shadd{shadd{shadd{shadd{shadd{shadd{shad  $\{\{\text{\slobody>}\}\}\$ <p>[ <a href=["http://example.com/a](http://example.com/a)">[ 'less is more' ] ] <p>[<a href=["http://example.com/b"](http://example.com/b)>[ 'keep it simple' ] ] ]}}

## 変換したXMLの出力

- 出力は Ocamlduce.Print.print\_xmlを使う
- (string -> unit) -> Ocamlduce.Load.anyxml -> unit  $let =$  Ocamlduce.Print.print\_xml print\_string (trans rss);;